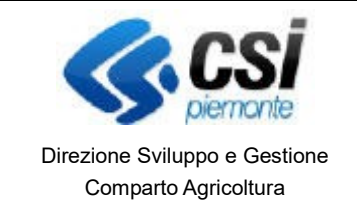

## S.I.A.P. DICHIARAZIONI AZIENDE VITIVINICOLE ED ENOLOGICHE

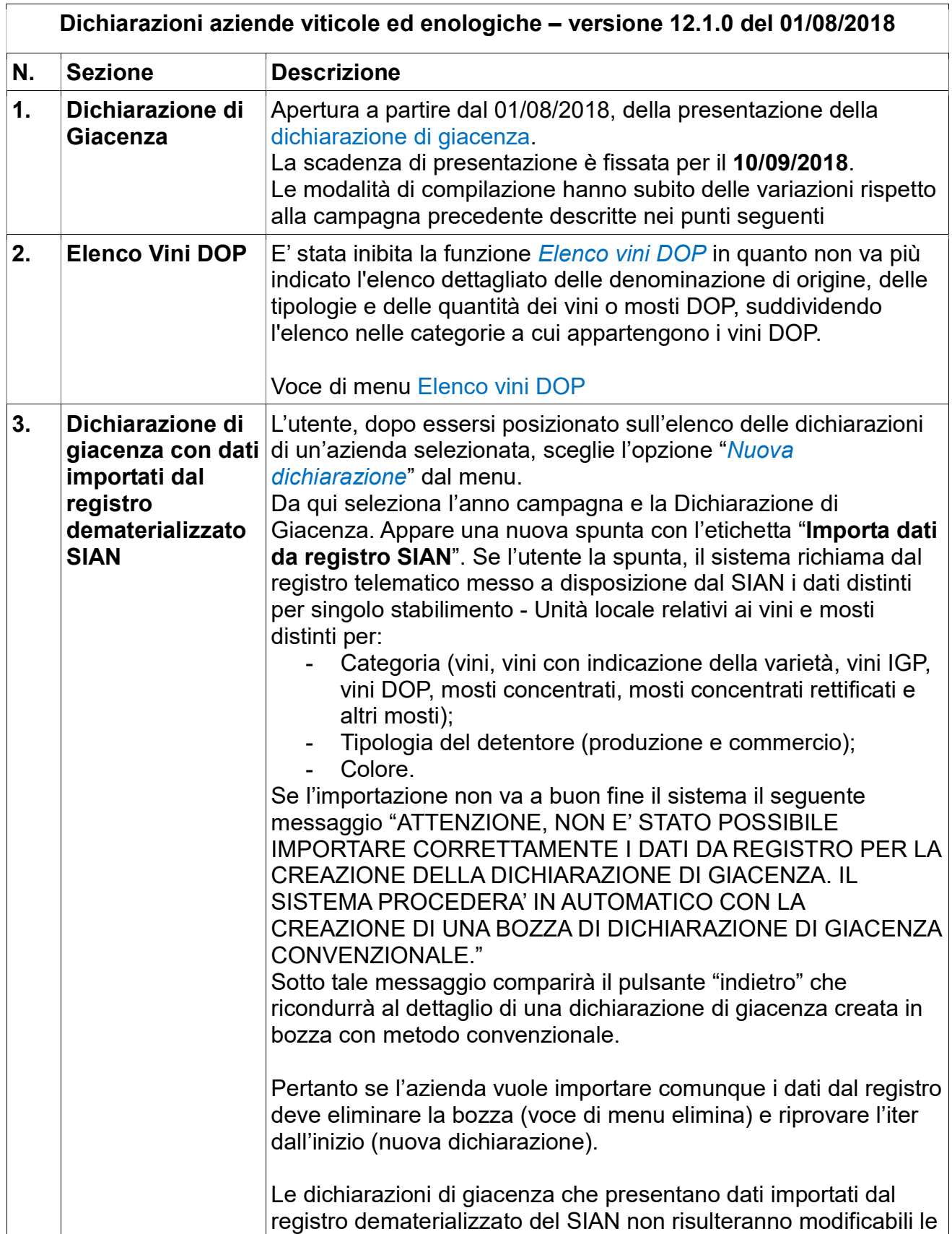

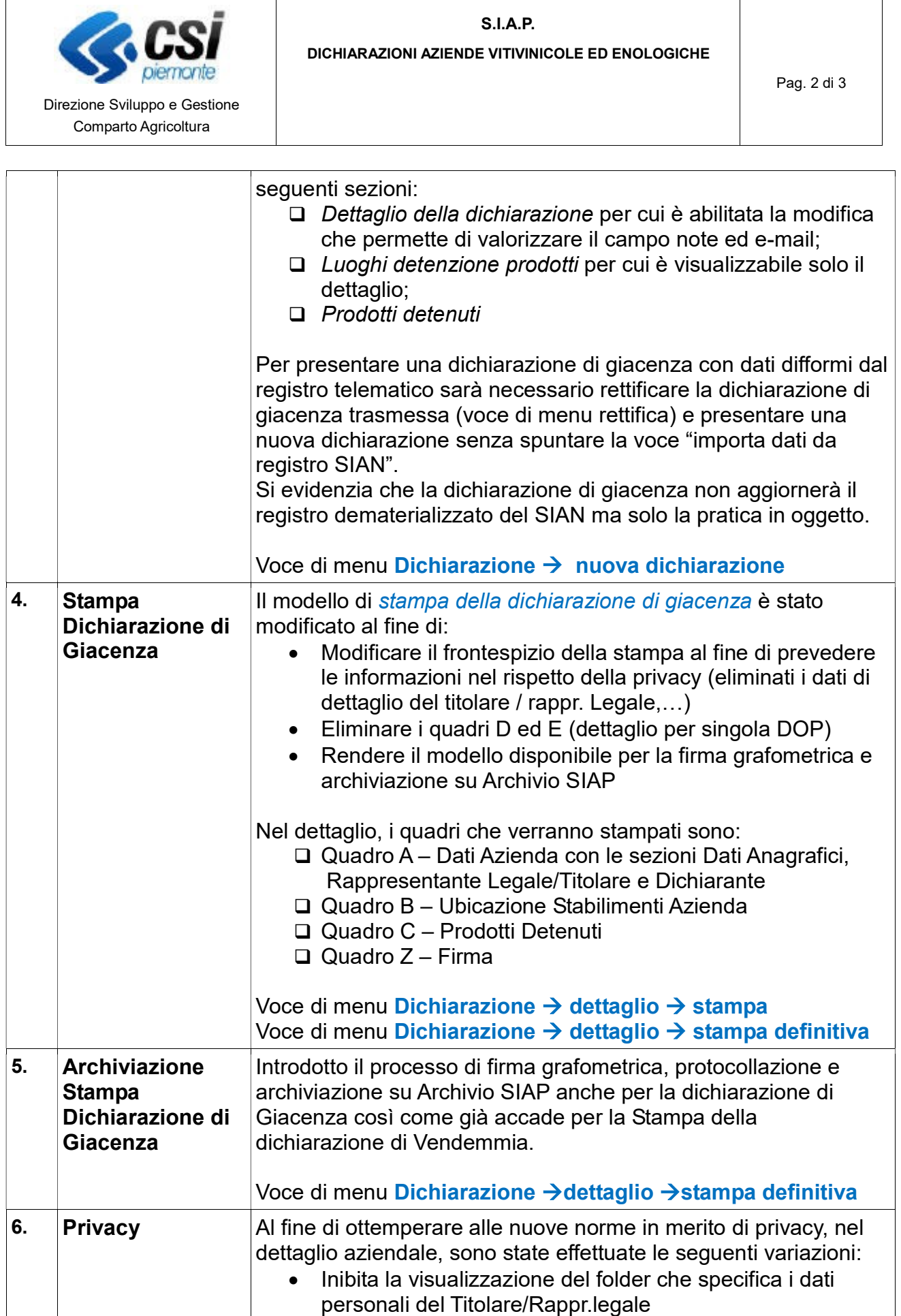

 $\mathsf{I}$ 

 $\overline{\phantom{a}}$ 

• Introdotta la sezione Soggetti Collegati

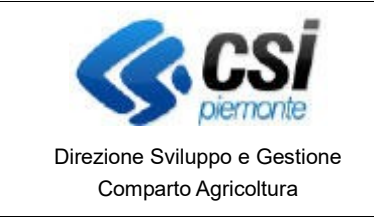

## S.I.A.P. DICHIARAZIONI AZIENDE VITIVINICOLE ED ENOLOGICHE

Voce di menu Azienda -> dettaglio